# Задача A. Базовая строка

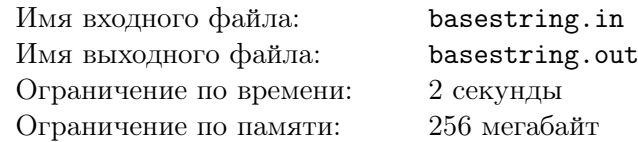

Назовем операцией *возведения строки s в целую степень n* повторение этой строки *n* раз. Результат этой операции будем обозначать *t n* . Например, при возведении строки *abac* в квадрат получается строка *abacabac* = (*abac*) 2 .

 $B$ азовой строкой двух строк *s* и *t* назовем максимальную по длине строку  $q$  такую, что  $s = q<sup>i</sup>$  и  $t = q<sup>j</sup>$  для некоторых натуральных чисел *i* и *j*.

Ваша задача состоит в том, чтобы по заданным строкам *s* и *t* найти их *базовую строку* или определить, что такой не существует.

## Формат входного файла

Первая строка входного файла содержит строку *s*, вторая содержит строку *t*.

Обе строки непустые и имеют длину не более  $10^6$  символов и состоят только из строчных латинских букв.

#### Формат выходного файла

В выходной файл выведите требуюмую *базовую строку q*, если же такой не существует, выведите «NO».

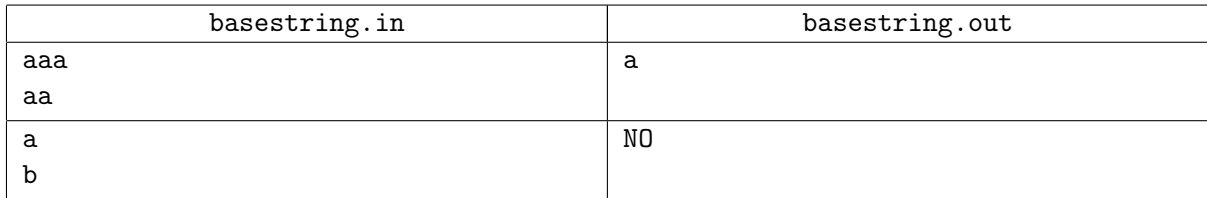

## Задача B. Разрезание торта

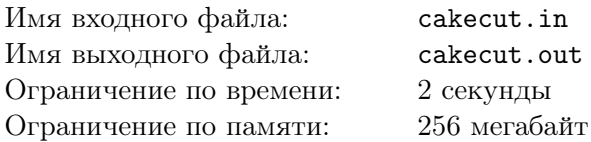

На второй планете одной звезды принято отмечать дни рождения вдвоем. Вот и на свое 22-летие Ятив пригласил свою лучшую подругу Янат.

Вместе они приготовили замечательный торт в форме выпуклого многоугольника с *N* вершинами. Теперь им осталось разделить его на две примерно равные по площади части. Но они хотят увеличить суммарное количество углов в двух получившихся кусках всего на два по сравнению с начальным *N*, то есть провести разрез через какие-то две несоседние вершины, то есть просто по одной из диагоналей многоугольника.

Конечно же, они хотят разделить торт таким образом, чтобы им достались по возможности наиболее равные по площади части, то есть, чтобы отношение площади меньшего куска к площади большего было как можно ближе к 1.

#### Формат входного файла

Первая строка входного файла содержит целое число  $N$   $(4 \leq N \leq 10^5)$  — количество вершин многоугольника, форму которого имеет торт.

Следующие  $N$  строк содержат по два целых числа  $x_i, y_i$ , не превышающих по модулю  $10^9$  – координаты *i*-ой вершины выпуклого многоугольника в порядке обхода против часовой стрелки. Никакие три последовательные вершины не лежат на одной прямой.

## Формат выходного файла

В выходной файл выведите номера вершин, через которые необходимо провести разрез. Вершины пронумерованы в порядке появления во входном файле.

В случае, если оптимальных ответов несколько, выведите любой.

### Примеры

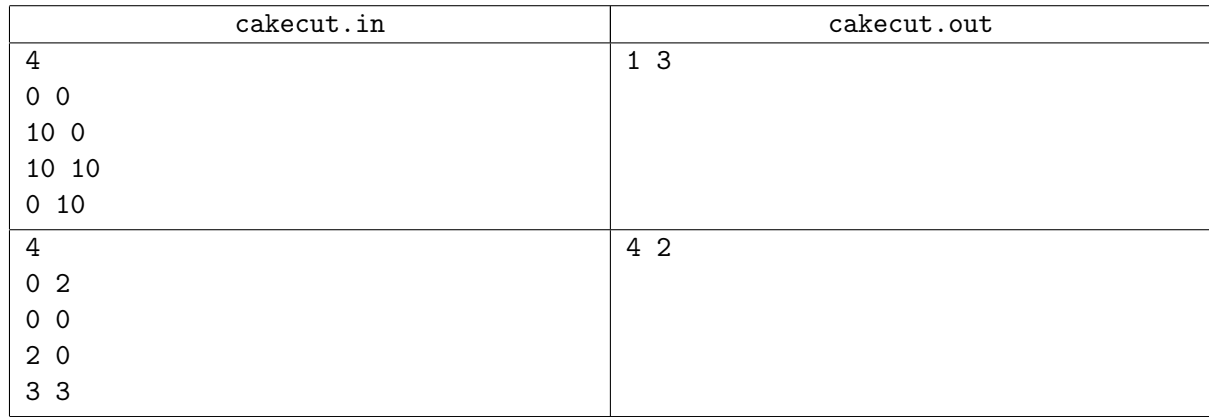

### Примечание

В первом примере торт имеет форму квадрата и не важно по какой диагонали резать отношение площадей всегда получается равным единице.

## Задача C. Перекресток

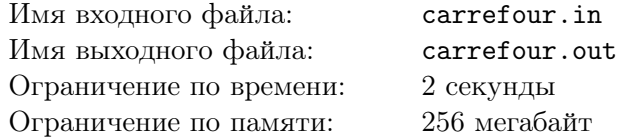

Столица Флатландии город Нью-Флетсити был построен мудрым мэром, который старался уменьшить количество аварий на дорогах. А для этого мудрый мэр решил построить весь город таким образом, чтобы все перекрестки гоорода были образованы пересекающимися под прямым углом дорогами. Таким образом с высоты обзорной площадки самого знаменитого небоскреба Флетстейт билдинг весь город Нью-Флетсити выглядит как огромное количество одинаковых квадратов, ограниченных с каждой стороны дорогой, а в углах каждого из этих квадратов находятся четыре перекрестка. Все перекрестки города — четырехсторонние, а значит правила дорожного движения простые и понятные.

Однажды, юный житель города Нью-Флетсити Сережа решил получить права на управление автомобилем. И для этого Сережа пошел в автошколу.

На первом уроке по правилам дорожного движения Сережин учитель рассказывал правила проезда перекрестков неравнозначных дорог. Эти правила состоят из трех пунктов.

- *•* На перекрестке неравнозначных дорог водитель транспортного средства, движущегося по второстепенной дороге, должен уступить дорогу транспортным средствам, приближающимся по главной.
- *•* Если главная дорога на перекрестке меняет направление, водители, движущиеся по главной дороге, должны руководствоваться между собой правилами проезда перекрестков равнозначных дорог.
- *•* На перекрестке равнозначных дорог водитель транспортного средства обязан уступить дорогу транспортным средствам, приближающимся справа.

И тут преподаватель задал Сереже целую кучу задач. Так как Сережа живет в Нью-Флетсити, а все перекрестки этого города четырехсторонние, то во всех задачах у Сережи спрашивали, в каком порядке поедут *N* машин, подъезжающих к перекрестку с каждой из четырех сторон в заданные моменты времени. Стороны обозначены номерами 1, 2, 3 и 4, если перечислять по часовой стрелке. Известно, что за единицу времени с каждой из сторон перекрестка приезжает не более одной машины, а все водители достаточно вежливы, чтобы не нарушать правила проезда перекрестков и не обгонять стоящие впереди машины. Чтобы Сереже было не очень сложно, все машины хотят проехать перекресток прямо, а машины, приближающиеся со сторон *a* и *b* находятся на главной дороге. Остальные — на второстепенной.

Таким образом, машина проезжает перекресток только если:

- *•* нет машин, которые находятся перед этой машиной в очереди к перекрестку,
- *•* нет машин, которым нужно уступить дорогу

Если две машины, стоящие первыми в очереди на проезд перекрестка не должны уступать друг другу дорогу, то они проедут перекресток одновременно.

Помогите Сереже решить все задачи.

#### Формат входного файла

Первая строка входного файла содержит одно целое число *N* (1 *≤ N ≤* 100) — количество транспортных средств. Вторая строка содержит числа *a* и *b* — стороны перекрестка, составляющие главную дорогу  $(1 \le a, b \le 4, a \ne b)$ .

Каждая из следующих *N* строк содержит описание транспортного средства, состоящее из двух целых чисел *d<sup>i</sup>* и *t<sup>i</sup>* (1 *≤ d<sup>i</sup> ≤* 4*,* 1 *≤ t<sup>i</sup> ≤* 100) — направление и время приезда *i*-ой машины.

## Формат выходного файла

В выходной файл выведите *N* целых чисел по одному на строке. *i*-ая строка должна содержать время, в которое *i*-ая машина проедет перекресток.

Транспортные средства занумерованы в порядке появления во входном файле.

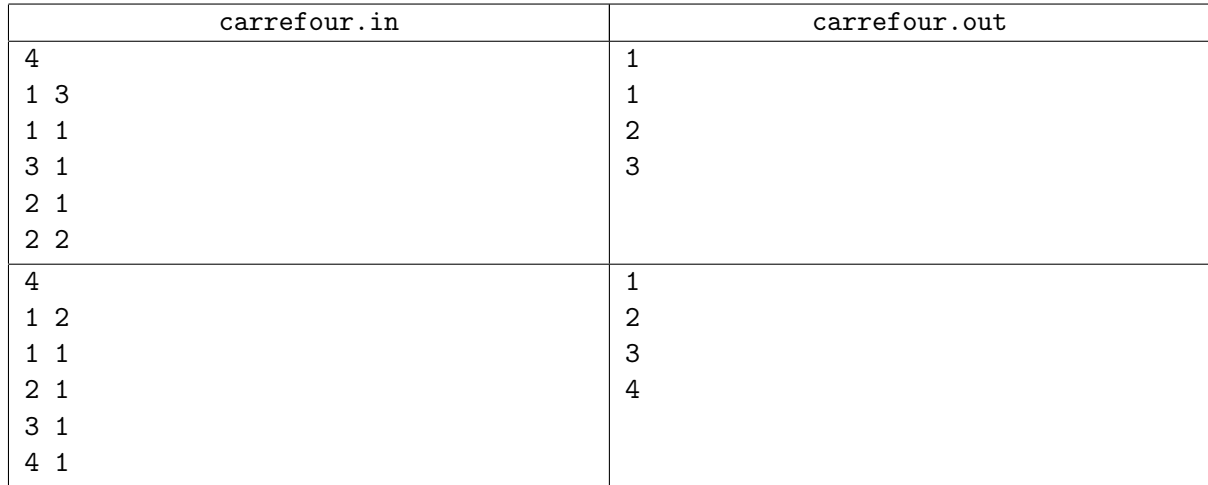

# Задача D. Дизайн-проект

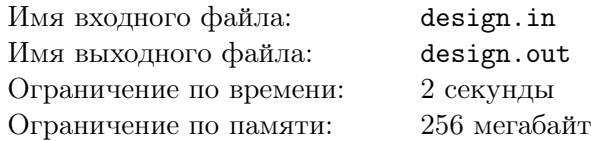

Ядан работает дизайнером. Она живет на одной из планет одной звезды.

В своих проектах Ядан любит замощать пол кафельными плитками. Для этого в ее распоряжении есть неограниченное число одинаковых плиток размером 1*×*1, неограниченное число одинаковых плиток размером 2*×*2, и так далее, то есть в форме любого квадрата с целой стороной.

В этот раз ей предстоит разработать дизайн-проект замощения пола, имеющего форму прямоугольника размером *n × m*, такими плитками. Ей стало интересно, сколько таких способов существует, и она попросила вас помочь ей с решением этой непростой задачи.

Посколько это число может быть очень большим, достаточно найти остаток от деления этого числа на  $10^9 + 7$ .

#### Формат входного файла

Входной файл содержит два целых числа *n* и *m* (1 *≤ n ≤* 1000, 1 *≤ m ≤* 6) — размеры прямоугольника, форму которого имеет пол.

#### Формат выходного файла

В выходной файл выведите единственное число — количество способов замостить прямоугольник квадратами, взятое по модулю  $10^9 + 7$ .

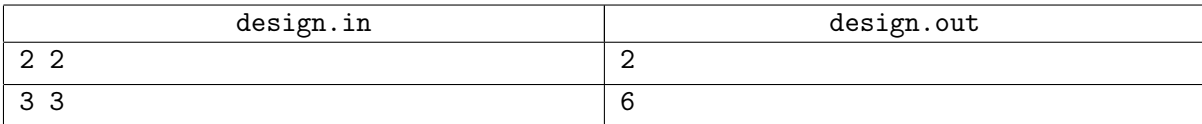

## Задача E. Большой квадратный кусок

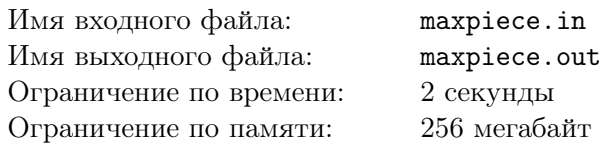

На день рождения Пете подарили прямоугольный торт со сторонами *n* и *m*. Петя любит прямоугольники, но еще больше ему нравятся квадраты. Естественно, он хотел разрезать свой торт на много одинаковых квадратных кусочков. К сожалению, его маленький брат Леша добрался до торта раньше и уже сделал несколько разрезов, параллельных сторонам торта.

Петя сильно расстроился. Леша хочет его утешить. Для этого он решил из одного из получившихся кусков вырезать квадратный кусочек максимально возможного размера. Для начала ему нужно узнать, какого максимального размера квадрат можно вырезать из получившихся кусков. Помогите Леше.

## Формат входного файла

Первая строка входного файла содержит три целых числа *<sup>n</sup>*, *<sup>m</sup>* <sup>и</sup> *<sup>k</sup>* (<sup>1</sup> *<sup>≤</sup> n, m <sup>≤</sup>* <sup>10</sup><sup>9</sup> , <sup>0</sup> *<sup>≤</sup> <sup>k</sup> <sup>≤</sup>* <sup>10</sup><sup>5</sup> ). Следующие *k* строк содержат описания разрезов. Каждый разрез задается числами *t* и *v*. Введем декартову систему координат так, чтобы один из углов торта имел координаты (0*,* 0), а другой — (*n, m*). Тогда *t* = 0 означает разрез вдоль прямой *x* = *v* (0 *≤ x ≤ n*), а *t* = 1 — разрез вдоль прямой  $y = v$   $(0 \le y \le m)$ .

## Формат выходного файла

Выведите единственное число — сторону квадратного куска максимального размера, который можно вырезать из полученных после разрезания торта кусков.

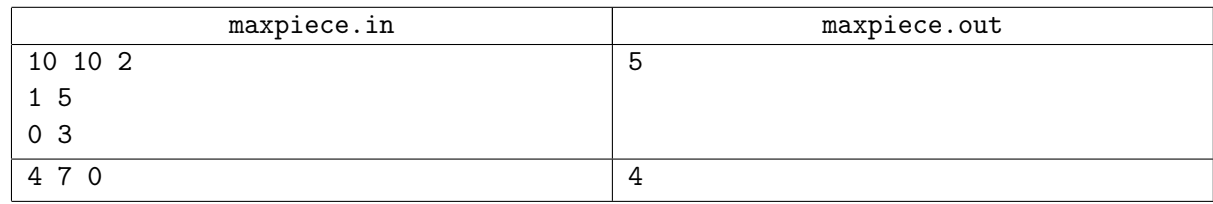

## Задача F. Нет Пети

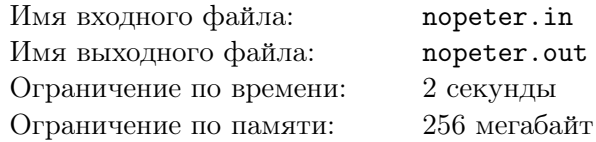

На третьей планете одной звезды очень любят цифру три. Именно по этой причине все на этой планете делят на три части.

Ятеп — простой житель третьей планеты. Естественно он живет не в квадратном, а в треугольном доме. Недавно Ятеп заскучал, и, чтобы как-нибудь себя развлечь, он взял все целые числа от 0 до 3<sup>n</sup> и разделил их на три части: от 0 до 3<sup>n−1</sup>, от 3<sup>n−1</sup> +1 до 2*·*3<sup>n−1</sup> −1 и от 2*·*3<sup>n−1</sup> до 3<sup>n</sup>. Но этого ему показалось мало, поэтому он применил такую же операцию к первой и третьей частям (ведь 1 и 3 — степени тройки!). Но и на этом простой житель третьей планеты не остановился. Он применил свое разбиение к новым первым и третьим частям. Он продолжал делить первые и третьи части, пока у него не стали получаться наборы из двух чисел (их очень сложно делить на три части). Более конкретно, если Ятеп делит набор чисел от *l* до *r*, то получает три набора: от *l* до  $\frac{(2 \cdot l+r)}{3}$ , от  $\frac{(2 \cdot l+r)}{3} + 1$  до  $\frac{(l+2 \cdot r)}{3} - 1$  и от  $\frac{(l+2 \cdot r)}{3}$  до *r*.

Рассмотрим деятельность Ятепа на примере *n* = 2. В начале имеются все числа от 0 до 9. После первого разбиения получаем части 0*−*3, 4*−*5, 6*−*9. После следующего разбиения 0*−*1, 2*−*3, 4*−*5, 6 *−* 7 и 8 *−* 9.

Но Ятеп не просто так делил все числа. Каждый раз перед тем как разделить набор чисел от *l* до *r* на три части он выписывал числа *l* и *r* на специальный треугольный листочек в треугольную, а не квадратную клеточку. При этом, если число уже было на листочке, то Ятеп его не выписывал. В описанном выше примере на листочке возникнут числа 0, 1, 2, 3, 6, 7, 8, 9.

Как только Ятеп закончил свою работу, к нему в гости зашел Ясав — Ятепин друг с *k*-ой планеты. Ясава очень интересуют, есть ли на Ятепином листочке два числа с разницей ровно *k*. Помогите Ясаву и Ятепу найти эти числа.

#### Формат входного файла

В первой строке содержатся два целых числа  $n \le k \le 1000$ ,  $0 \le k \le 3^n$ ).

#### Формат выходного файла

В выходной файл выведите числа *a* и *b* такие, что они оказались на Ятепином листочке и *b−a* = *k*. Если таких пар несколько, то выведите любую из них. Если таких чисел не существует, то выведите единственное слово «Impossible».

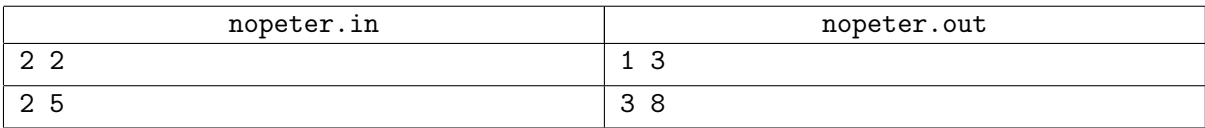

## Задача G. Подлый парковщик

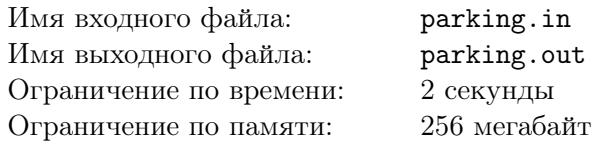

Простой житель тринадцатой планеты одной звезды Янав работает на обычной бесплатной парковке.

Как и все жители этой планеты он подлый и не любит, когда на его парковке паркуются флаймобили, потому как они прибавляют ему работы, но не зарплаты. В один прекрасный день ему в голову пришла гениальная идея — необходимо купить некоторое количество препятствий в виде столбиков и расставить их на парковке так, чтобы внутри или на границе каждого парковочного места стояло препятствие — тогда на это место не сможет приземлиться ни один флаймобиль.

Его парковка имеет форму прямоугольника размером *n×m*, разделенного на квадраты размером 1*×*1, каждый из которых является отдельным парковочным местом. Таким образом на его парковке ровно  $n \times m$  парковочных мест.

Как и все жители тринадцатой планеты Янав скуп и хочет купить минимально возможное число препятствий, каждое из которых имеет бесконечно малые по сравнению с одним парковочным местом размеры, но не позволяет припарковать флаймобиль, даже если препятствие касается его.

Янава интересует какое минимальное число препятствий ему необходимо купить. Помогите ему найти это число.

### Формат входного файла

Первая строка входного файла содержит два целых числа *n* и *m* (1 *≤ n, m ≤* 1000).

#### Формат выходного файла

В выходной файл выведите единственное число — ответ на задачу.

#### Примеры

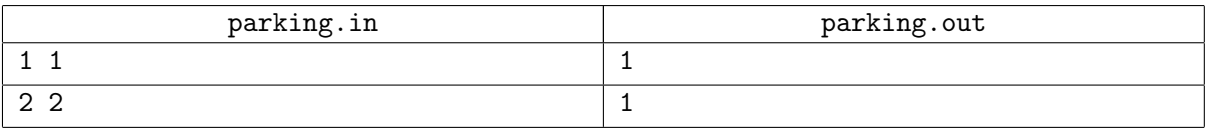

### Примечание

В первом примере достаточно поставить препятствие в любую точки парковки, а во втором необходимо поставить препятствие в центр парковки и тогда у всех четырех парковочных мест оно будет находиться на границе.

## Задача H. Проект

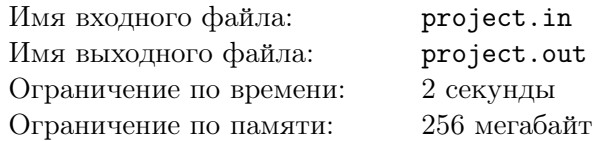

У артели по укладке квадратных плиток наступили тяжелые времена. Начальство сомневается в квалификации работников. Естественно, работники артели хотят доказать, что они — лучшие из лучших. Для этого они разработали проект по искусственному повышению характеристик, используемых начальством для оценки продуктивности работ. Ключевым моментом в нем является выполнение отделки *k* комнат в кратчайшие сроки.

На данный момент к ним поступили заказы на выполнение работ в *n* комнатах. Про каждую комнату известно, какое минимальное количество дней потребуется для выполнения работ в ней. Артель не может работать более чем над одной комнатой в течение дня. Кроме того, есть еще одна трудность — известно, что для каждой комнаты, кроме первой, укладку плитки в этой комнате обязательно нужно завершить прежде, чем начинать работы в какой-то другой комнате. Это правило было введено для согласования работ с другими артелями.

Помогите работникам артели по укладыванию квадратных плиток определить, какое минимальное количество времени уйдет на выполнение работ в *k* комнатах.

## Формат входного файла

Первая строка входного файла содержит два целых числа *n* и *k*, разделенных пробелом  $(1 \le n \le 5 \cdot 10^4, 1 \le k \le 40, k \le n)$ . В следующей строке *n* целых чисел  $t_i$   $(1 \le t_i \le 10^7)$  − времена выполнения работ в комнатах. Каждая из следующих *n −* 1 строк содержит целое число *a<sup>i</sup>* — номер комнаты, работы в которой нельзя начинать до окончания укладки плитки в *i*-й комнате (2 *≤ i*). Гарантируется, что существует план выполнения работ, позволяющий выполнить работы во всех комнатах.

#### Формат выходного файла

Выведите минимальное время, необходимое для выполнения работ в *k* комнатах.

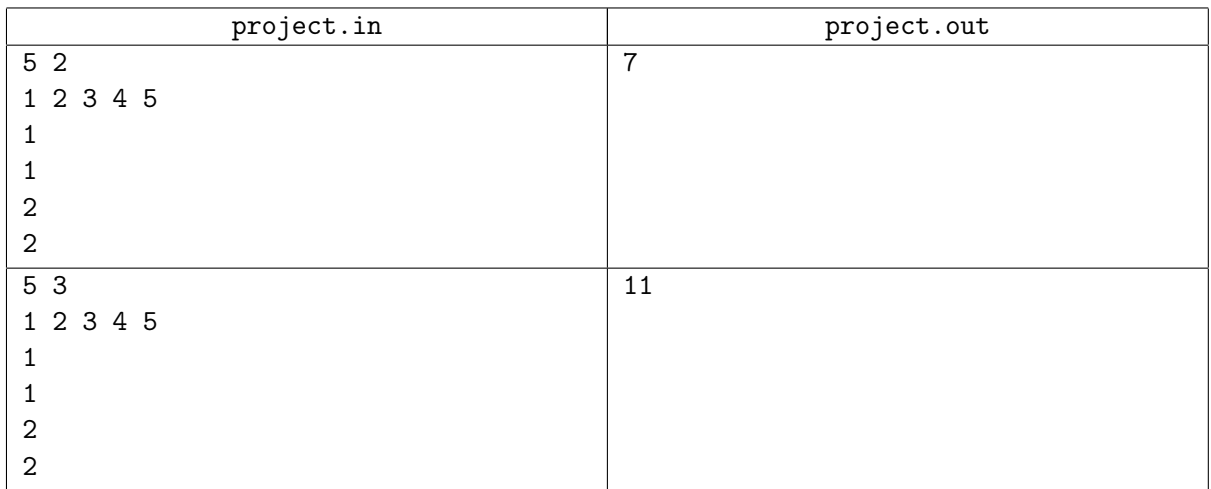

## Задача I. Железнодорожные перевозки

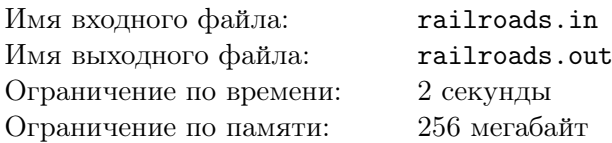

У Антона очень много денег. Поэтому он хочет купить Небольшую Железнодорожную Компанию (НЖК). Однако перед тем как купить ее, Антон хочет знать, какую максимальную прибыль компания может приносить.

Рассмотрим подробнее сеть железных дорог. Он состоит из *n* узловых станций, которые соединены *m* перегонами. По перегону можно совершать перевозки в обоих направлениях. Железные дороги и локомотивы компании имеют высокое качество, поэтому по дорогам можно очень быстро и бесплатно провозить любое количество товаров.

НЖК в состоянии перевозить по своим путям *k* различных видом товаров. Рядом со станциями бывают объекты трех видов:

- 1. Добывающие предприятия. На них происходит добыча некоторого товара, например древесины. Антон знает про каждое такое предприятие, какое количество товара в год оно может произвести. Количество товара измеряется в вагонах. Товар на добывающих предприятиях ничего не стоит, так как Антон уже давно их все купил.
- 2. Перерабатывающие предприятия. На них происходит переработка одного вида товара в другой, например из древесины могут получатся отличные квадратные столы. Про каждое предприятие такого типа известно сколько в год оно может переработать товара. При переработке количество товара сохраняется, например за вагон древесины перерабатывающее предприятие выдает вагон квадратных столов. Переработка товаров также ничего не стоит, так и этими предприятиями владеет Антон.
- 3. Города. Города потребляют различные товары. Про каждый город известно сколько и каких товаров в год ему нужно. Продавая городу один вагон необходимого товара Антон зарабатывает один наномиллиард условных денег. Предоставление городу товаров сверх нормы прибыль не приносит.

Антона очень просит Вас написать программу, которая определяла бы максимальную прибыль, которую НЖК может приносить за год.

#### Формат входного файла

В первой строке входного файла три целых числа *n*, *m* и *k* (1 *≤ n ≤* 100, 0 *≤ m ≤* 5000, 1 *≤ k ≤* 10). Далее следуют *m* строк по два числа в каждой — номера станций, которые соединяет перегон. Далее следуют *n* блоков — описания объектов рядом с соответствующей станцией.

В первой строке блока содержится число *r* — число добывающих предприятий. Далее идут *r* строк по два целых числа *<sup>g</sup>* <sup>и</sup> *<sup>a</sup>* (<sup>1</sup> *<sup>≤</sup> <sup>g</sup> <sup>≤</sup> <sup>k</sup>*, <sup>1</sup> *<sup>≤</sup> <sup>a</sup> <sup>≤</sup>* <sup>10</sup><sup>9</sup> ) — номер товара, который добывает предприятие, и максимальное количество добываемого товара в год.

В следующей строке блока содержится целое число *p* — число перерабатывающих предприятий. Далее идут *p* строк по три целых числа  $g_1, g_2$  и  $a$   $(1 \leq g_1, g_2 \leq k, g_1 \neq g_2, 1 \leq a \leq 10^9)$  — номер товара, который предприятие получает на переработку, номер товара, получающегося в процессе переработки, и максимальное количество перерабатываемого товара в год.

В следующей строке блока содержится целое число *c* — число товаров, потребляемых городом. Далее идут *<sup>c</sup>* строк по два целых числа *<sup>g</sup>* <sup>и</sup> *<sup>a</sup>* (<sup>1</sup> *<sup>≤</sup> <sup>g</sup> <sup>≤</sup> <sup>k</sup>*, <sup>1</sup> *<sup>≤</sup> <sup>a</sup> <sup>≤</sup>* <sup>10</sup><sup>9</sup> ) — номер товара, который потребляет город, и максимальное количество потребляемого товара в год.

Количество товара всегда измеряется в вагонах. Гарантируется, что сумма всех *r*, *p* и *c* не превысит 50000.

## Формат выходного файла

В выходной файл выведите единственное число — максимальная возможная прибыль компании в наномиллиардах.

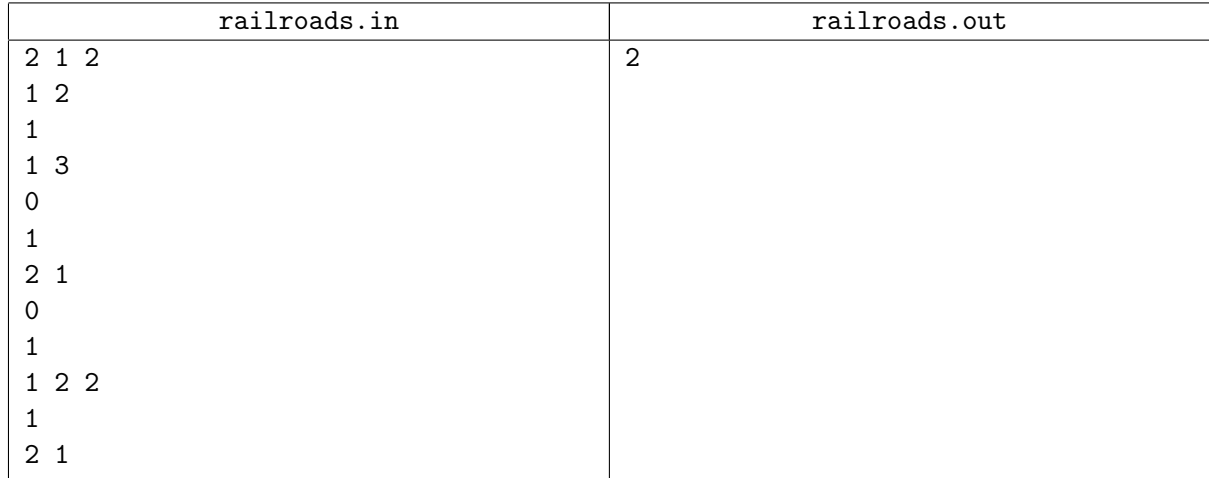

## Задача J. Столы и ножки

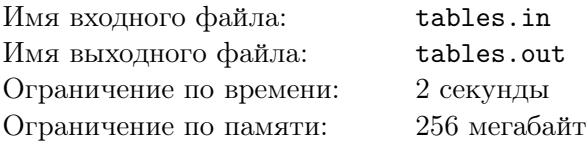

На предприятии по производству квадратных столов с четырьмя ножками неожиданно сломался конвейер по прикручиванию ножек. В результате на складе оказалось некоторое количество готовых столов, некоторое количество столов с тремя ножками и т.д.

Экспертная комиссия установила, что старый конвейер починке не подлежит, поэтому был закуплен новый, более современный агрегат. К несчастью оказалось, что новая модель может работать только со столами без ножек, получая на выходе готовый стол с четырьмя ножками. Таким образом, столы с одной, двумя и тремя ножками оказались попросту не нужны.

Для того, чтобы не выбрасывать практически готовый продукт, было решено задействовать экспериментального робота. Цель его состоит в том, чтобы путем откручивания ножек от одних столов и прикручивания их к другим свести количество столов с одной, двумя и тремя ножками к нулю.

Робот может за одну минуту либо открутить одну из ножек у какого-либо стола, или прикрутить одну из ранее открученных ножек к другому столу. Вам поручено выяснить, какое минимальное количество времени потребуется роботу для выполнения поставленной задачи.

#### Формат входного файла

Первая строка входного файла содержит пять целых чисел *a*0*, a*1*, a*2*, a*3*, a*4, разделенных пробелами. Число *<sup>a</sup><sup>i</sup>* означает количество столов с *<sup>i</sup>* ножками (<sup>0</sup> *<sup>≤</sup> <sup>a</sup><sup>i</sup> <sup>≤</sup>* <sup>10</sup>18).

#### Формат выходного файла

Выведите одно число — ответ на задачу.

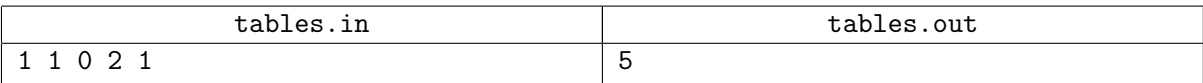